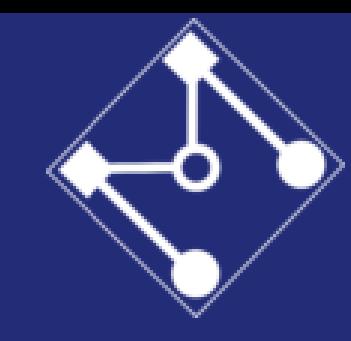

Escola Politécnica da Universidade de São Paulo Departamento de Engenharia Mecatrônica e de Sistemas Mecânicos - PMR

## Aula 9

## Projeto de Controle – PID Discreto e Projeto Direto

Prof. Eduardo A. Tannuri

PMR 3409 – Controle II

## $PIN$  DIGITAL

 $PID(s) = Kp \left( 1 + \frac{1}{Tis} + T_{DS} \right)$  $PID(z) = K_{P} \left( 1 + \frac{7}{1} \frac{211}{z-1} + \frac{7}{1} \frac{2-1}{z} \right)$ KP=GAVHO PROPORCIONAL  $|PID(z) = K_{P} + k_{I} \frac{1}{1-z^{1}} + k_{D} |1-z^{-1}|$ TI = TEMPO INTEGRAL TD - TEMPO DERIVATIVO INTEGRAL POR TUSTIN  $K_p = K_p \left(1 - \frac{T}{RT_A}\right)$ J APROXIMAR PERIVADA POR DERWAGAIP/TRAS  $5 - 2 - 1$  $k_{\text{t}} =$  $T(z+t)$  $T_{z}$ DERIVATIVO

$$
PLD(z) = \frac{1}{k_{p}} + \frac{1}{k_{p}} + \frac{1
$$

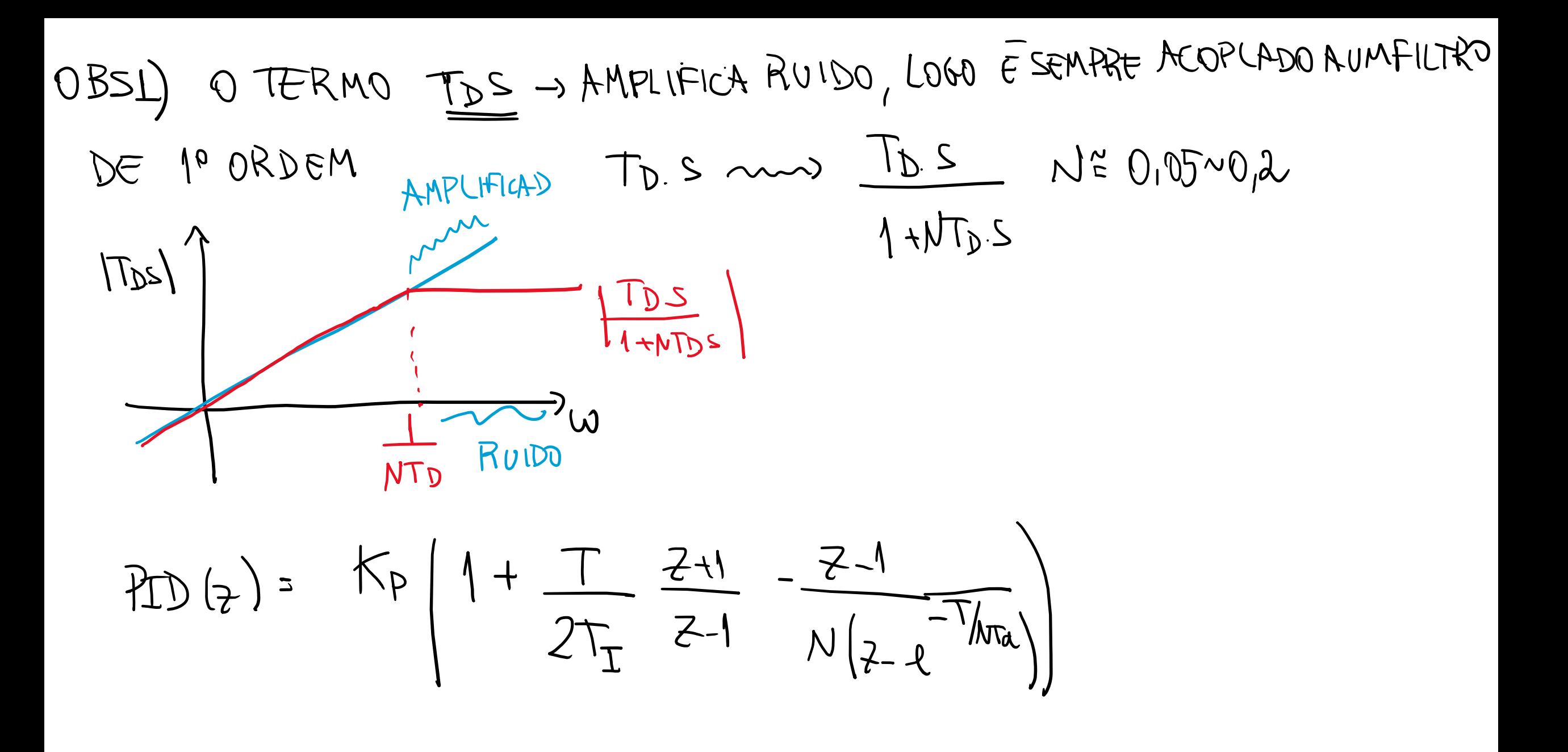

## OBS2) PARA EVITAR SAIDAS ELEVADAS P/VARIAGÃO DEGRAU NO SET POINT  $E(s) = R(s) - \frac{1}{s}$ <br> $\frac{1}{s}$   $\frac{1}{s}$   $\frac{1}{s}$   $\frac{1}{s}$   $\frac{1}{s}$   $\frac{1}{s}$ =>  $U(s)$ = Kp.  $(1+\frac{1}{\sqrt{s}})$ . E(s) - Tp. s. Y(s)  $\left|\frac{\hbar \rho_0 t e s e}{\hbar \sqrt{2}(t)^2 O}\right|$  $U(1) = \left\lceil \overline{K}_{P} + \overline{K}_{\pm} \cdot \frac{\Lambda}{1 - 2^{-1}} \right\rceil \cdot E(3) - \overline{K}_{D} \cdot (1 - 2^{-1}) \cdot \frac{1}{K} (3) \right\rceil$ MEDIDA SENSOR trop

$$
Z_{1,2}=2\qquad \mathbb{I}^{T.5}=\mathbb{I}^{0,9.[-1\pm\sqrt{3}i]}\frac{1}{2}\frac{1}{\sqrt{152\pm0.43i}}
$$
\n
$$
Z_{1,2}=2\qquad \mathbb{I}^{T.5}=\mathbb{I}^{0,9.[-1\pm\sqrt{3}i]}\frac{1}{2}\frac{1}{\sqrt{152\pm0.43i}}
$$
\n
$$
Z_{1,2}=2\qquadmathbb{I}^{0}\frac{1}{\sqrt{154}}\frac{1}{\sqrt{154}}
$$

$$
-\sum_{k=0}^{n} \sqrt{6k(n)} - \sqrt{6k(n)} - \sqrt{6k
$$

$$
\frac{Y}{R} = \frac{6}{16} = \frac{0.054 k[2 + 4] [2 + 0.64]}{2^{3} + (0.054 k - 1.15) 2^{2} + (0.15 + 0.054 k) + 0.036 k} = \frac{0.036 k}{2^{3} + (0.054 k - 1.15) 2^{2} + (0.15 + 0.05) k} = \frac{0.036 k}{2^{3} + (0.054 k - 1.15) 2^{2} + (0.15 + 0.05) k} = \frac{0.036 k}{2^{3} + (0.054 k - 1.15) 2^{2} + (0.15 + 0.05) k} = \frac{0.036 k}{2^{3} + (0.054 k - 1.15) 2^{2} + (0.15 + 0.05) k} = \frac{0.036 k}{2^{3} + (0.054 k - 1.15) 2^{2} + (0.15 + 0.05) k} = \frac{0.036 k}{2^{3} + (0.054 k - 1.15) 2^{2} + (0.15 + 0.05) k} = \frac{0.036 k}{2^{3} + (0.054 k - 1.15) 2^{2} + (0.15 + 0.05) k} = \frac{0.036 k}{2^{3} + (0.054 k - 1.15) 2^{2} + (0.15 + 0.05) k} = \frac{0.036 k}{2^{3} + (0.054 k - 1.15) 2^{2} + (0.15 + 0.05) k} = \frac{0.036 k}{2^{3} + (0.054 k - 1.15) 2^{2} + (0.15 + 0.05) k} = \frac{0.036 k}{2^{3} + (0.054 k - 1.15) 2^{2} + (0.15 + 0.05) k} = \frac{0.036 k}{2^{3} + (0.054 k - 1.15) 2^{2} + (0.054 k - 1.15) 2^{2} + (0.054 k - 1.15) 2^{2} + (0.054 k - 1.15) 2^{2} + (0.054 k - 1.15) 2^{2} + (0.0
$$

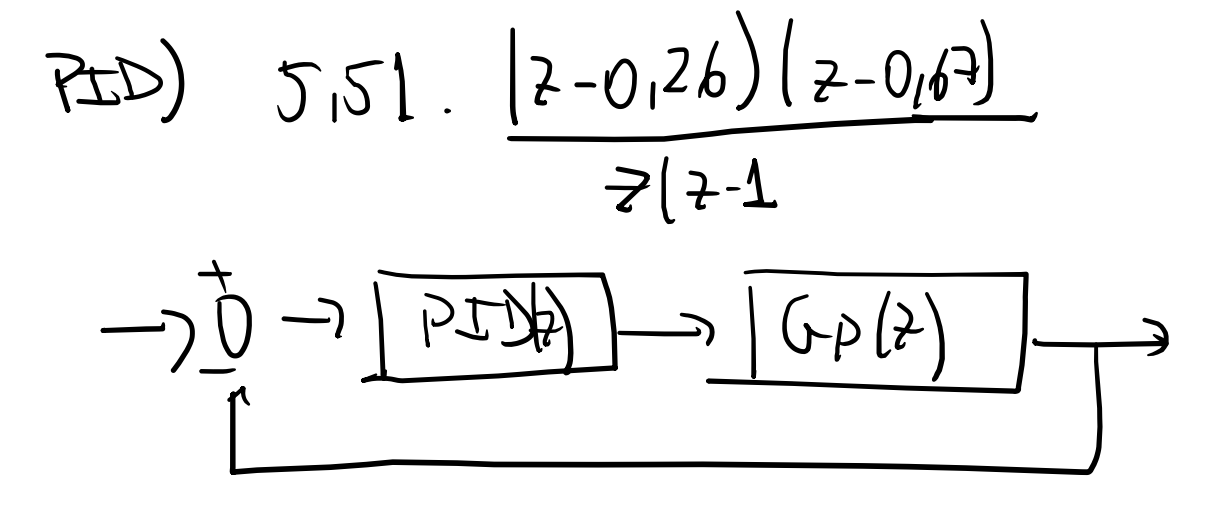

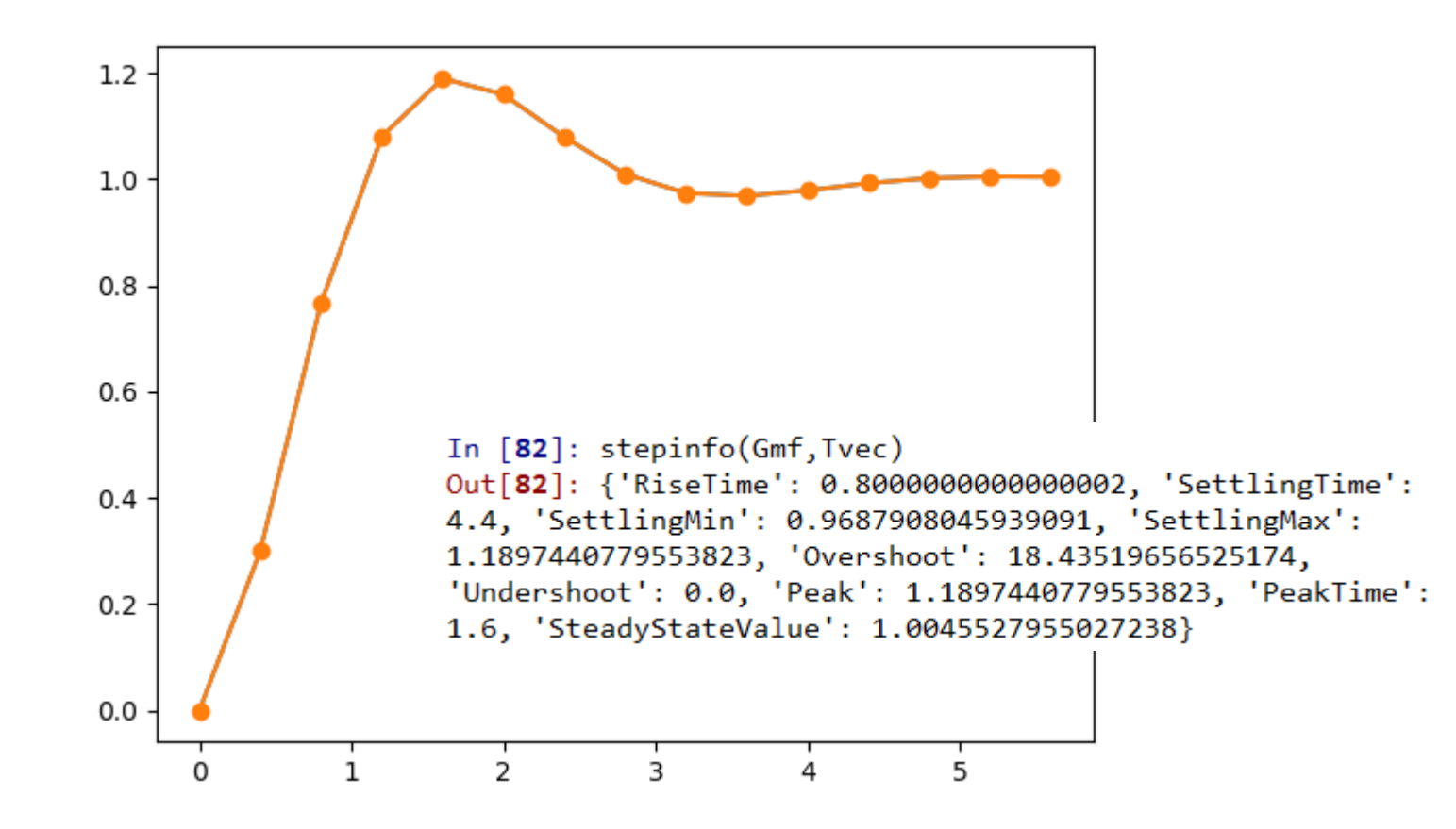

$$
G_{C}(7) = \frac{K(7+C1)(7+C)}{7(7-C1)}
$$

$$
G_{P}(z) = \frac{0.054 (2+0.67)}{(2-0.45)(2-0.67)}
$$

$$
C_2 = -0,67(175R00000NTR01F
$$
  
CHUCH I DOS POLOS

 $\Rightarrow CLK \rightarrow CHCULADO PORL.R.$ 

$$
\frac{60}{50}
$$
\n
$$
\frac{60}{50}
$$
\n
$$
\frac{1}{10}
$$
\n
$$
\frac{1}{10}
$$
\n
$$
\frac{1}{10}
$$
\n
$$
\frac{1}{10}
$$
\n
$$
\frac{1}{10}
$$
\n
$$
\frac{1}{10}
$$
\n
$$
\frac{1}{10}
$$
\n
$$
\frac{1}{10}
$$
\n
$$
\frac{1}{10}
$$
\n
$$
\frac{1}{10}
$$
\n
$$
\frac{1}{10}
$$
\n
$$
\frac{1}{10}
$$
\n
$$
\frac{1}{10}
$$
\n
$$
\frac{1}{10}
$$
\n
$$
\frac{1}{10}
$$
\n
$$
\frac{1}{10}
$$
\n
$$
\frac{1}{10}
$$
\n
$$
\frac{1}{10}
$$
\n
$$
\frac{1}{10}
$$
\n
$$
\frac{1}{10}
$$
\n
$$
\frac{1}{10}
$$
\n
$$
\frac{1}{10}
$$
\n
$$
\frac{1}{10}
$$
\n
$$
\frac{1}{10}
$$
\n
$$
\frac{1}{10}
$$
\n
$$
\frac{1}{10}
$$
\n
$$
\frac{1}{10}
$$
\n
$$
\frac{1}{10}
$$
\n
$$
\frac{1}{10}
$$
\n
$$
\frac{1}{10}
$$
\n
$$
\frac{1}{10}
$$
\n
$$
\frac{1}{10}
$$
\n
$$
\frac{1}{10}
$$
\n
$$
\frac{1}{10}
$$
\n
$$
\frac{1}{10}
$$
\n
$$
\frac{1}{10}
$$
\n
$$
\frac{1}{10}
$$
\n
$$
\frac{1}{10}
$$
\n
$$
\frac{1}{10}
$$
\n
$$
\frac{1}{10}
$$
\n
$$
\frac{1}{10}
$$
\n
$$
\frac{1}{10}
$$
\n
$$
\frac{1}{10}
$$
\n
$$
\frac{1}{10}
$$
\n
$$
\frac{1}{10}
$$
\n
$$
\frac{1}{1
$$

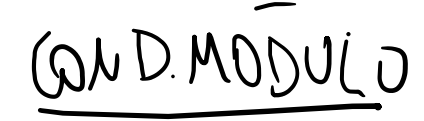

 $167(3) 66(3) = 20.5220,430$ 

$$
\frac{10.059K \cdot (2-0.26)(2+0.67)}{2(2-1)(2-0.47)} = 1 \Rightarrow \boxed{15551}
$$

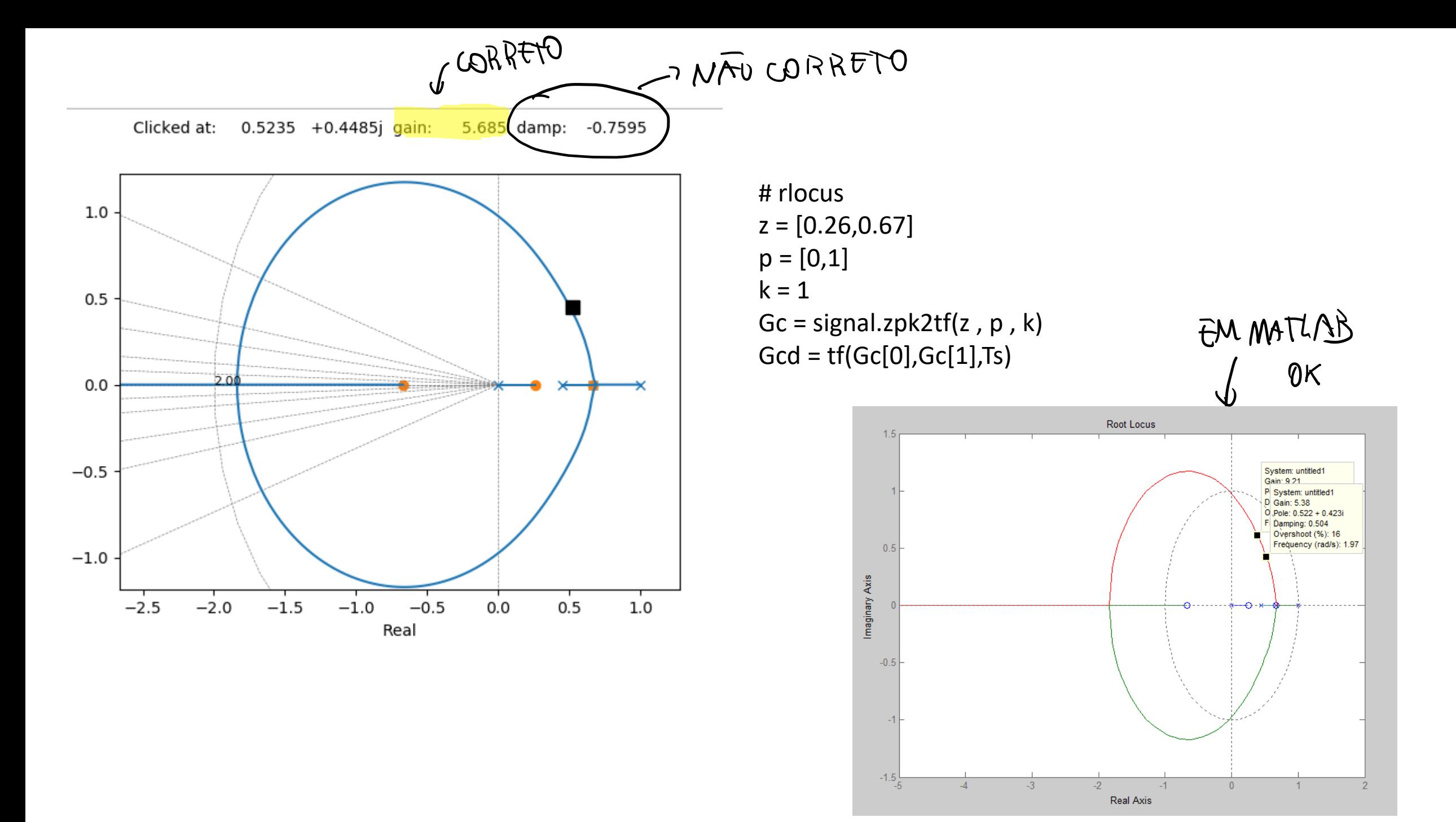